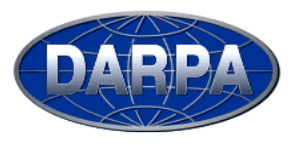

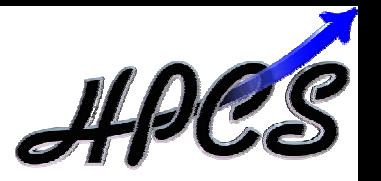

# **Chapel** the Cascade High-Productivity Language the Cascade High-Productivity Language LaR'04 – 10/28/2004 LaR'04 – 10/28/2004

# Brad Chamberlain Brad Chamberlain Cray Inc. Cray Inc.

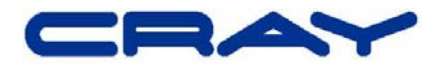

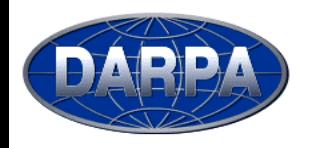

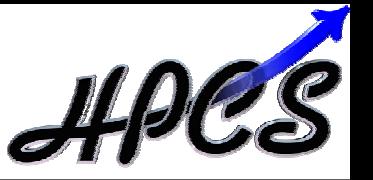

# **HPCS** = High Productivity Computing Systems (a DARPA program)

- **Overall Goal:** Increase productivity for HEC community by the year 2010
- **Productivity =** Programmability
	- + Performance
	- + Portability
	- + Robustness

# **Result must be…**

- …revolutionary not evolutionary
- …marketable to people other than program sponsors

**Phase II Competitors (7/03-7/06):** Cray, IBM, and Sun

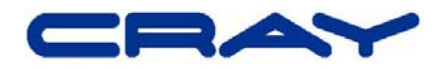

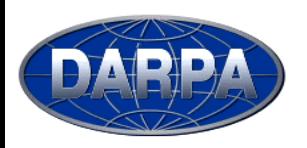

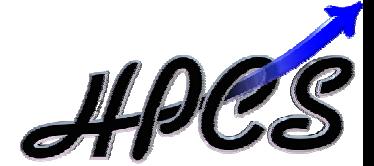

- We believe current parallel languages are lacking:
	- $-$  tend to require fragmentation of data and control
	- tend to support a single parallel mode
		- $\bullet$  data vs. task parallelism
	- $-$  fail to support composition of parallelism
	- $-$  have few data abstractions
		- $\bullet$  distributed sparse arrays, graphs, hash tables
	- lack support for generic programming
	- $-$  fail to cleanly isolate computation from changes to...
		- …virtual processor topology
		- …data decomposition
		- …communication details
		- …choice of data structure
		- …memory layout

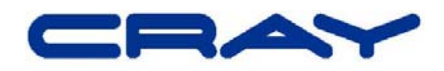

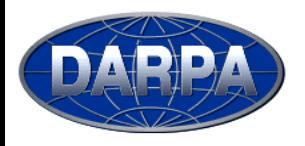

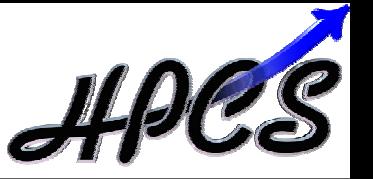

- Chapel: Cascade High-Productivity Language
- Overall goal: Solve the parallel programming problem
	- simplify the creation of parallel programs
	- support their evolution to extreme-performance, production-grade codes
	- emphasize generality
- **Motivating Language Technologies:** 
	- 1) multithreaded parallel programming
	- 2) locality-aware programming
	- 3) object-oriented programming
	- 4) generic programming and type inference

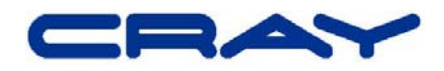

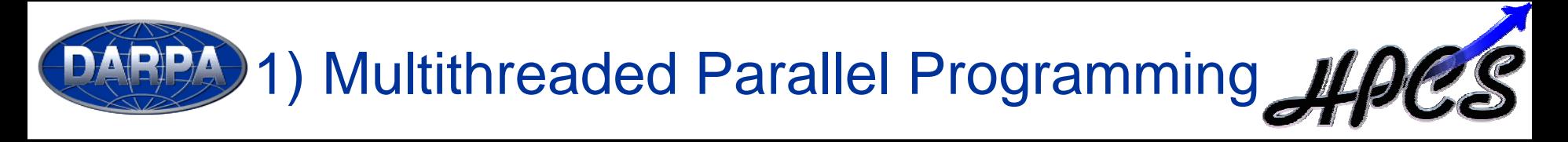

- Global view of computation, data structures
- Abstractions for data and task parallelism
	- $-$  data: domains, arrays, iterators, ...
	- task: cobegins, sync variables, atomic transactions, ...
- Virtualization of threads
- Composition of parallelism

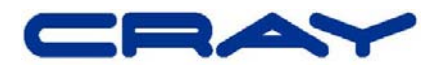

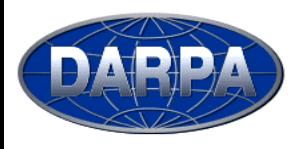

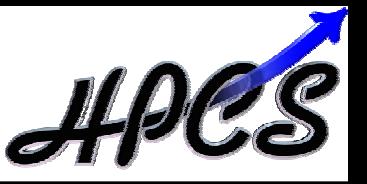

- "Must programmer code on a per-processor basis?"
- **Data parallel example:** "Add 1000 x 1000 matrices"

```
var n: integer = 1000;
var a, b, c: [1..n, 1..n] float;
```

```
forall ij in [1..n, 1..n]
 c(ij) = a(ij) + b(ij);
```
## **global-view fragmented**

```
var n: integer = 1000;
var locX: integer = n/numProcRows;
var locY: integer = n/numProcCols;
var a, b, c: [1..locX, 1..locY] float;
```

```
forall ij in [1..locX, 1..locY]
 c(ij) = a(ij) + b(ij);
```
# z **Task parallel example:** "Run Quicksort"

### **global-view fragmented**

```
computePivot(lo, hi, data);
cobegin {
  Quicksort(lo, pivot, data);
  Quicksort(pivot, hi, data);
}
```

```
if (iHaveParent)
  recv(parent, lo, hi, data);
computePivot(lo, hi, data);
if (iHaveChild)
  send(child, lo, pivot, data);
elseLocalSort(lo, pivot, data);
LocalSort(pivot, hi, data);
if (iHaveChild)
  recv(child, lo, pivot, data);
if (iHaveParent)
  send(parent, lo, hi, data);
```
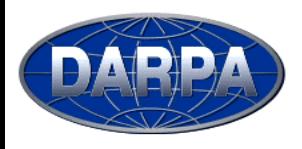

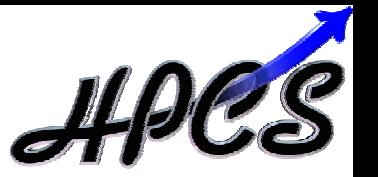

- Fragmented languages...
	- …obfuscate algorithms by interspersing per-processor management details in-line with the computation
	- …require programmers to code with SPMD model in mind
- Global-view languages abstract the processors from the computation

**global-view languages OpenMP HPFZPLSisal NESLMTA C/FortranMatlabChapel**

**fragmented languages MPISHMEMCo-Array Fortran UPCTitanium**

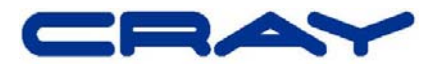

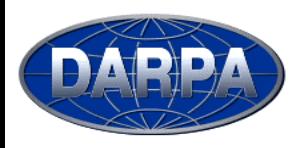

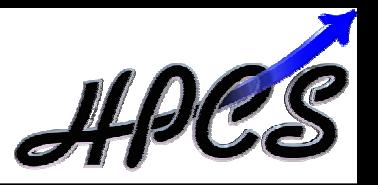

- z *domain:* an index set
	- $-$  potentially decomposed across locales
	- specifies size and shape of "arrays"
	- $-$  supports sequential and parallel iteration
- Three main classes:
	- <sup>0</sup>*arithmetic:* indices are Cartesian tuples
		- rectilinear, multidimensional
		- optionally strided and/or sparse
	- <sup>0</sup>*opaque:* indices are anonymous
		- $\bullet$  supports sets, graph-based computations
	- <sup>0</sup>*indefinite:* indices serve as hash keys
		- $\bullet$  supports hash tables, dictionaries
- Fundamental Chapel concept for data parallelism
- $\bullet$ A generalization of ZPL's *region* concept

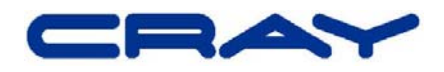

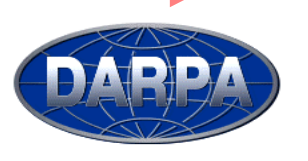

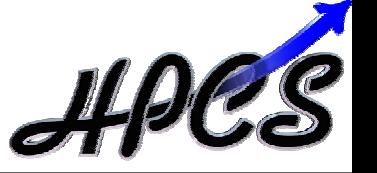

```
var m: integer = 4;
var n: integer = 8;
```

```
var D: domain(2) = (1..m, 1..n);
var DInner: domain(D) = (2..m-1, 2..n-1);
```
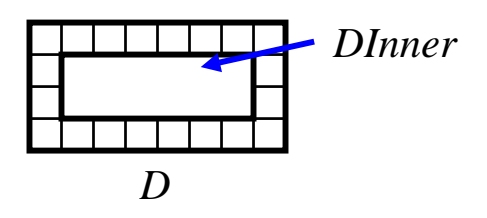

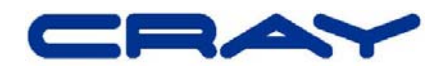

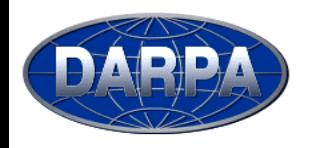

# Domain Uses

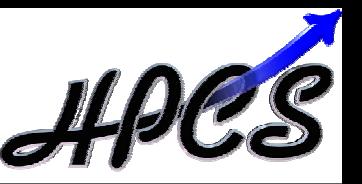

- Declaring arrays: **var** A, B: [D] **float**;
- Sub-array references:  $A(DInner) = B(DInner);$
- Sequential iteration: **for** (i,j) **in** DInner { …A(i,j)… } *or:* **for** ij **in** DInner { …A(ij)… }

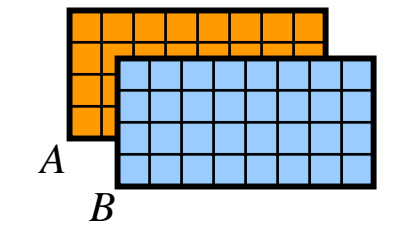

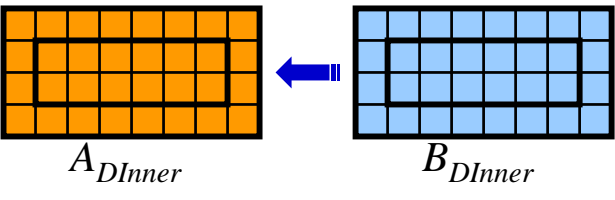

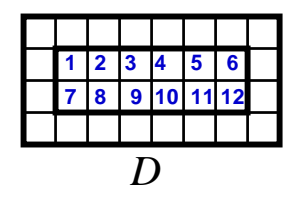

- Parallel iteration: **forall** ij **in** DInner { …A(ij)… } *or:* [ij **in** DInner] …A(ij)…
- Array reallocation:  $D = (1..2*m, 1..2*n);$

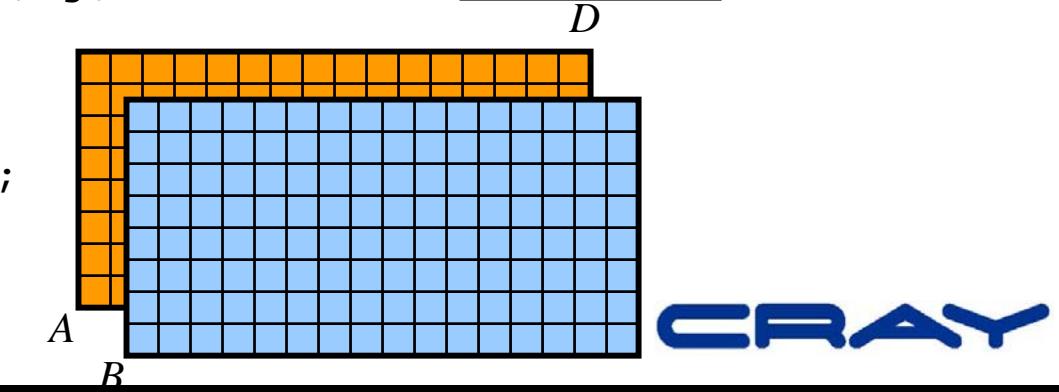

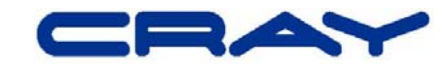

*SparseD*

*SparseD2*

```
var indexList: [1..numInds] index(D) = …;
var SparseD2: sparse domain(D)
            = indexList;
```

```
var StridedD: domain(D) = D by (2,3);
```
**var** D2: **domain**(2) = (1,1)..(m,n);

Other Arithmetic Domains

```
function foo(ind: index(D)): boole { … }
var SparseD: sparse domain(D) 
           = [ij in D] if foo(ij) then ij;
```

```
StridedD
```
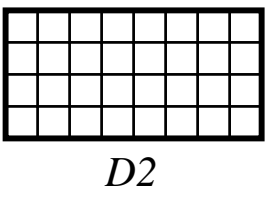

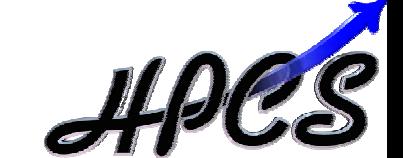

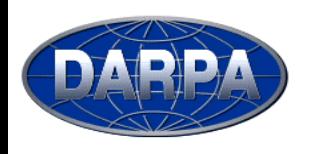

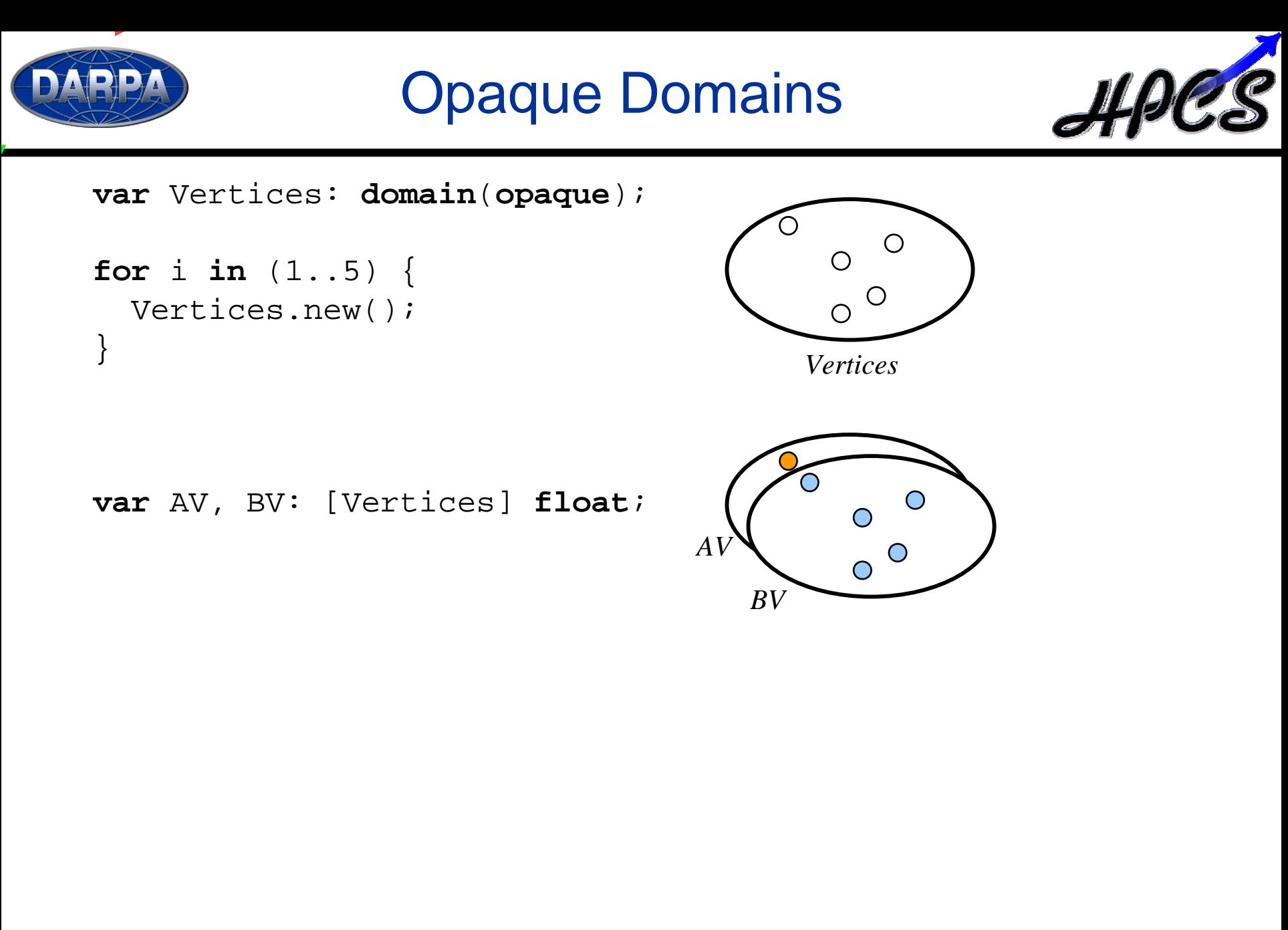

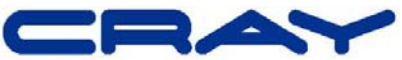

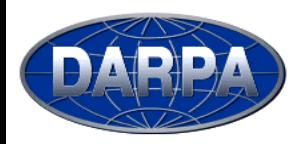

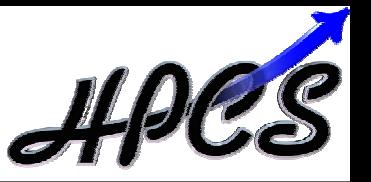

```
var Vertices: domain(opaque);
var left, right: [Vertices] index(Vertices);
var root: index(Vertices);
```

```
root = Vertices.new();
left(root) = Vertices.new();
right(root) = Vertices.new();left(right(root)) = Vertices.new();
```
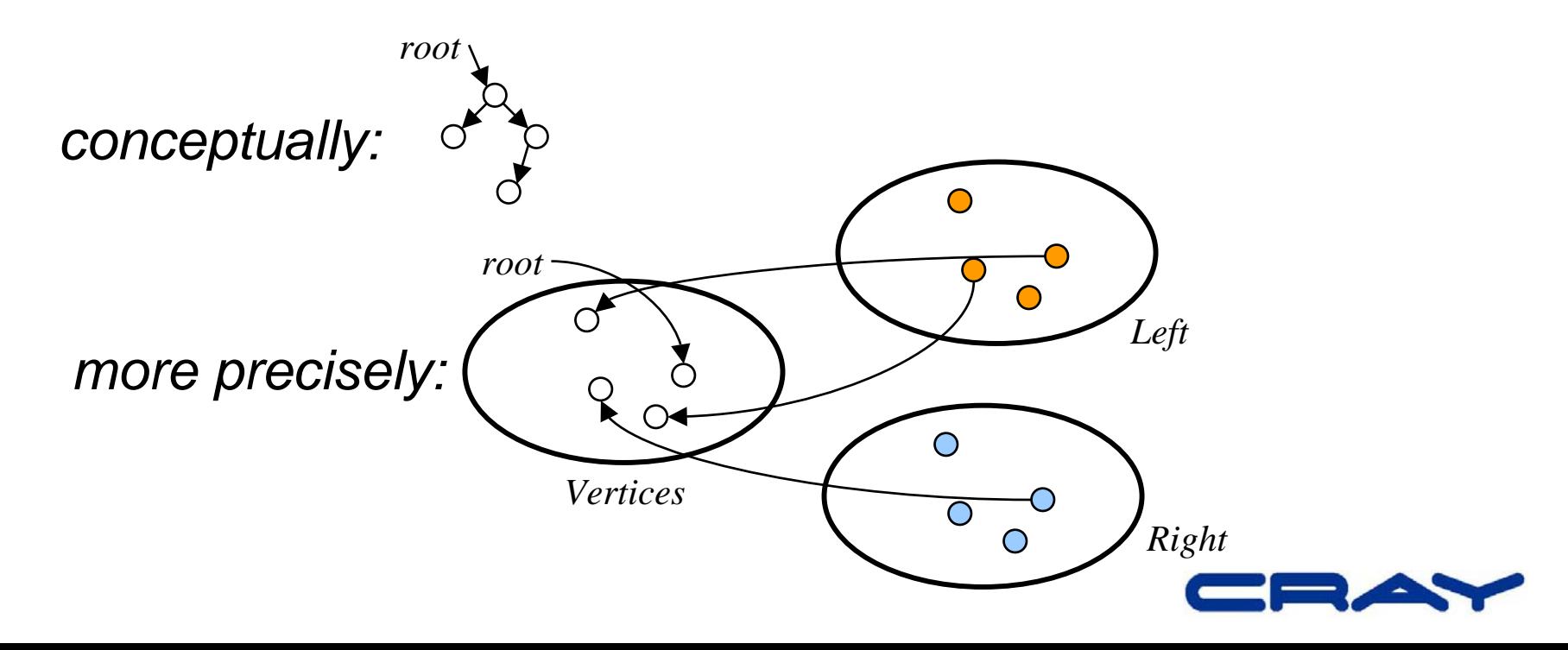

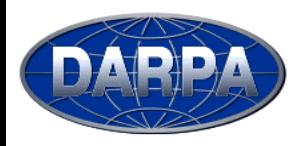

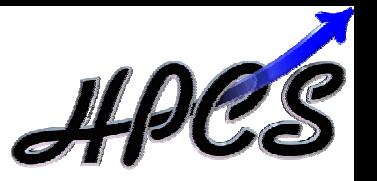

```
var People: domain(string);
var Age: [People] integer;
var Birthdate: [People] string;
Age("john") = 60;
Birthdate("john") = "12/11/1943";
…forall person in People {
  if (Birthdate(person) == today) {
    Age(person) += 1;}
}
                              People Age
                          \sqrt{60} \sqrt{60} "12/11/1943"
```
*Birthday*

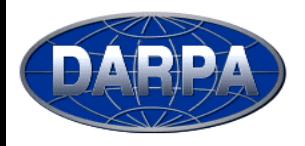

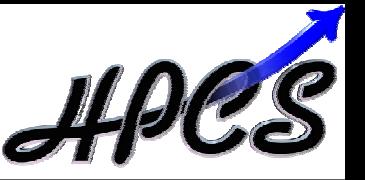

 $\bullet$ *co-begins:* indicate statements that may run in parallel:

```
computePivot(lo, hi, data);
cobegin
{
  Quicksort(lo, pivot, data);
  Quicksort(pivot, hi, data);
}
cobegin
{
```

```
ComputeTaskA(…);
 ComputeTaskB(…);
}
```
- **•** sync and single-assignment variables: synchronize tasks - similar to Cray MTA C/Fortran
- *atomic sections:* provide atomic transactions

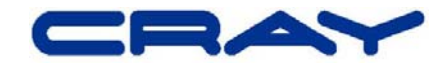

2) Locality-aware Programming

**•** *locale:* machine unit of storage and processing **var** CompGrid: [1..GridRows, 1..GridCols] **locale = …**;

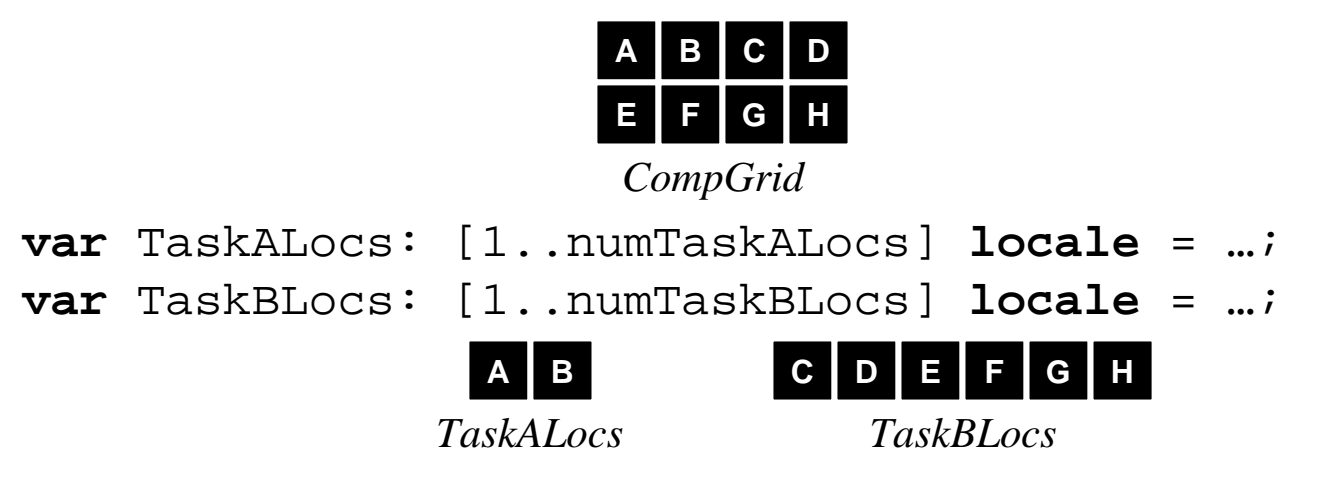

- domains may be distributed across locales **var** D: **domain**(2) **distribute**(block(2)) **to** CompGrid = …;
- "on" keyword binds computation to locale(s) **cobegin** { **on** TaskALocs **do** ComputeTaskA(…); **on** TaskBLocs **do** ComputeTaskB(…); }

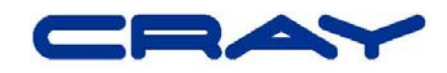

# 3) Object-oriented Programming

- OOP can help manage program complexity
	- encapsulates related data and code
	- facilitates reuse
	- $-$  separates common interfaces from specific implementations
- Chapel supports traditional and value classes
- Many productivity-oriented decisions here:
	- anonymous value classes:

myPoint =  $(x = 3, y = 5)$ ;

- value class field concatenation: myColoredPoint = myPoint + (color = blue);
- $-$  bound functions and with statements
- OOP is typically not required (user's preference)
- Advanced language features expressed using classes  $\blacksquare$  user-defined reductions, distributions, ...  $\blacksquare \blacksquare$

4) Generic Programming and Type Inference

• Type Variables and Parameters

```
class Stack {
      type 
t;
      var buffsize: integer = 128;
      var data: [1..buffsize] 
t;function top(): 
t { … };
   }
• Type Query Variables
    function copyN(data: [?D] ?
t; n: integer): [1..n] 
t {
      var newcopy: [D] 
t;
      forall i in
Dnewcopy(i) = data(i);return newcopy;
   }
• Elided Types
    function inc(val): {
      var tmp = val;
      return tmp + 1;
   }
```
• Chapel programs are statically-typed

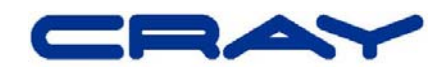

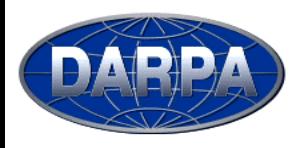

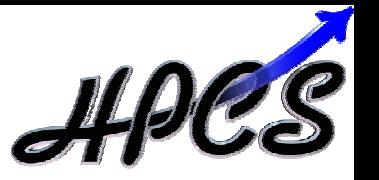

- Tuple types, type unions, and typeselect statements
- Sequences & user-defined iterators
- Curried function calls, default arguments & name-based parameter passing
- Support for user-defined...
	- …reductions and parallel prefix operations
	- …data distributions and memory layouts
		- row/column-major order, block-recursive, Morton order...
		- $\bullet$  different sparse representations
- Modules (for namespace management)
- $\bullet$ Interoperability with other languages
- $\bullet$ Garbage Collection

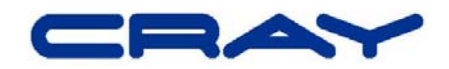

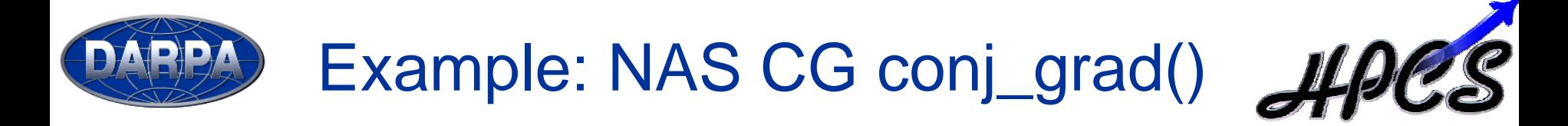

```
function conj_grad(A, X): {
  const cgitmax = 25;
  var Z = 0.0;
  var R = X;
  var P = R;
  var rho = sum R**2;
  for cgit in (1..cgitmax) {
    var Q = sum(dim=2) (A*P);
    var alpha = rho / sum (P*Q);
   Z += alpha*P;
   R -= alpha*0;
    var rho0 = rho;
    rho = sum R**2;
   var beta = rho / rho0;
   P = R + beta*P;}
 R = sum(dim=2) (A * Z);
  var rnorm = sqrt(sum (X-R)**2);
  return (Z, rnorm);
}
```
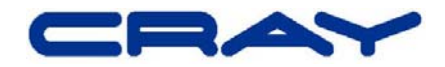

# Example: NAS CG conj\_grad()

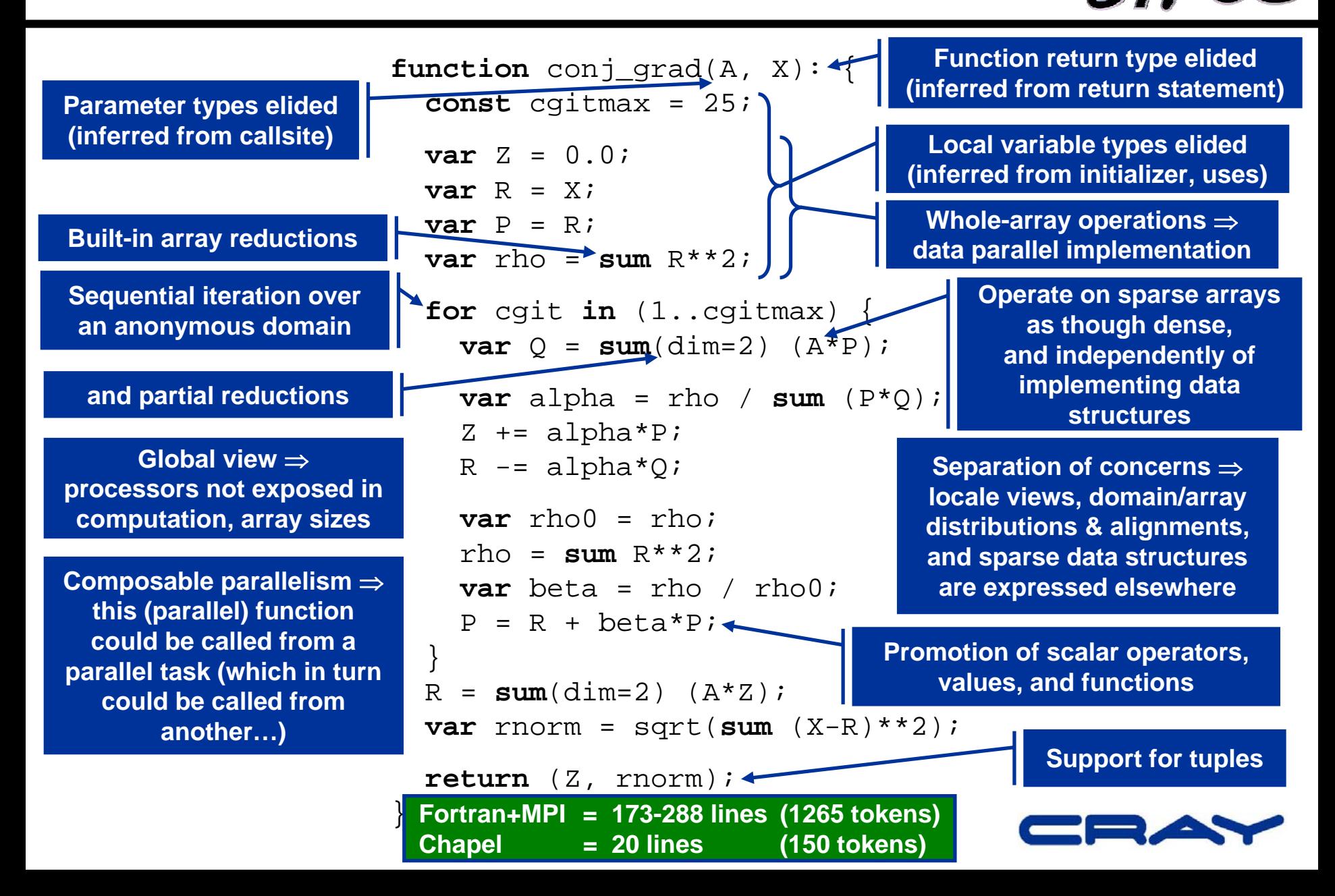

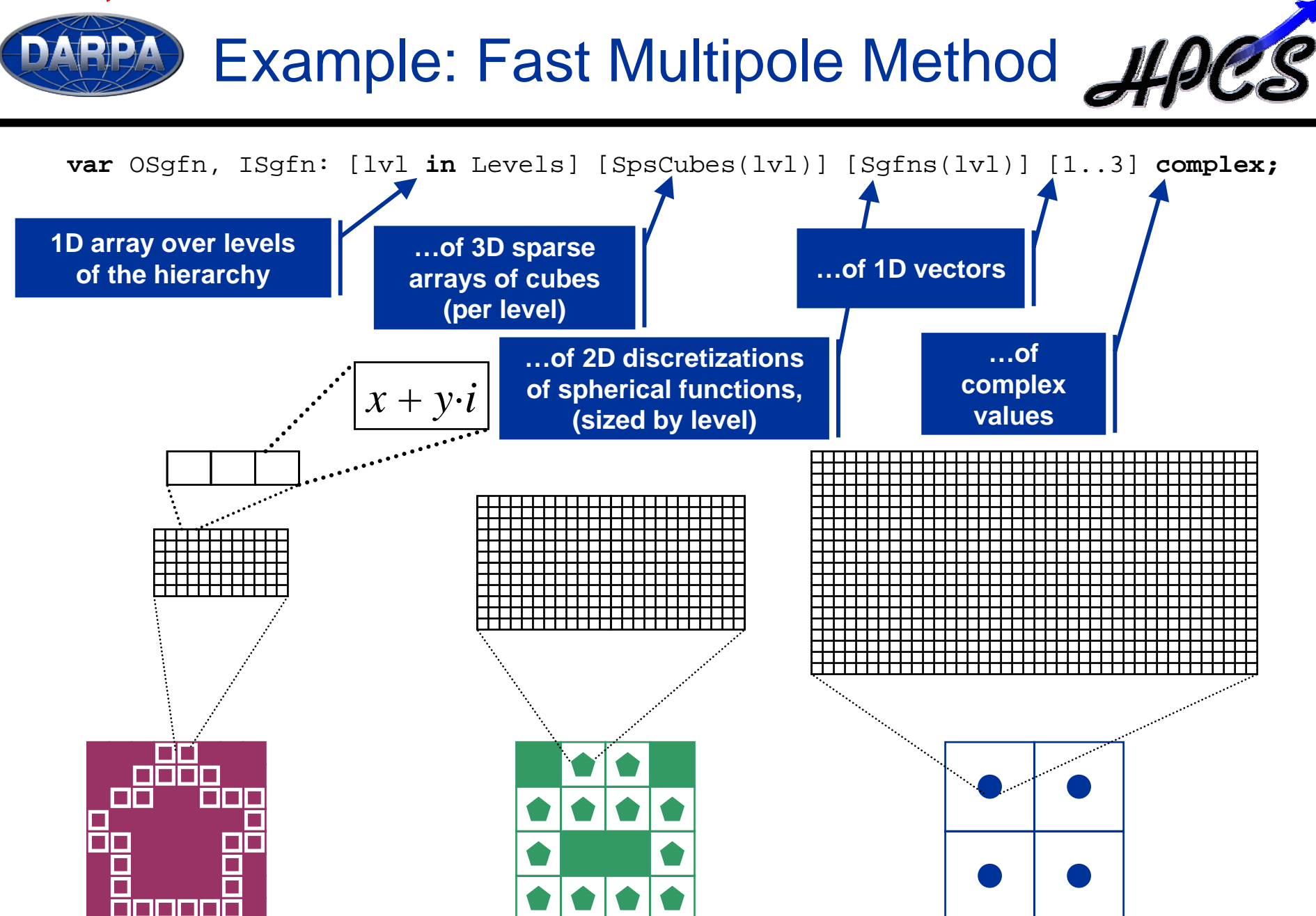

OSgfn(1) OSgfn(2) OSgfn(3)

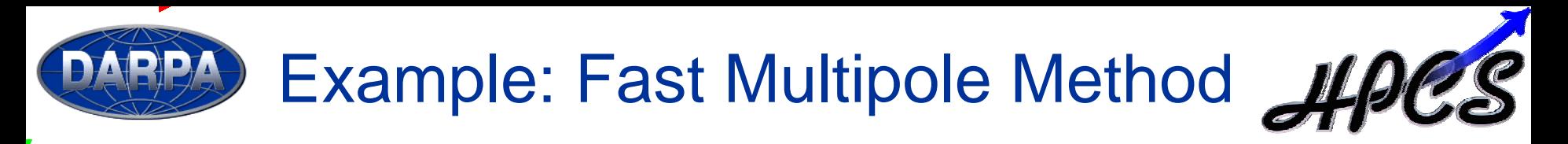

**var** OSgfn, ISgfn: [lvl **in** Levels] [SpsCubes(lvl)] [Sgfns(lvl)] [1..3] **complex;**

## *previous definitions:*

```
var n: integer = …;
var numLevels: integer = …;
```

```
var Levels: domain(1) = (1..numLevels);
```

```
var scale: [lvl in Levels] integer = 2**(lvl-1);
var SgFnSize: [lvl in Levels] integer = computeSgFnSize(lvl);
```

```
var LevelBox: [lv] in Levels] domain(3) = (1,1,1)..(n,n,n) by scale[lv];
var SpsCubes: [lvl in Levels] sparse domain(LevelBox) = …;
```
**var** Sgfns: [lvl **in** Levels] **domain**(2) = (1..SgFnSize(lvl), 1..2\*SgFnSize(lvl));

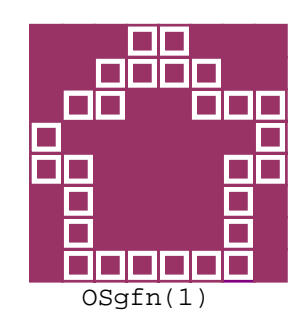

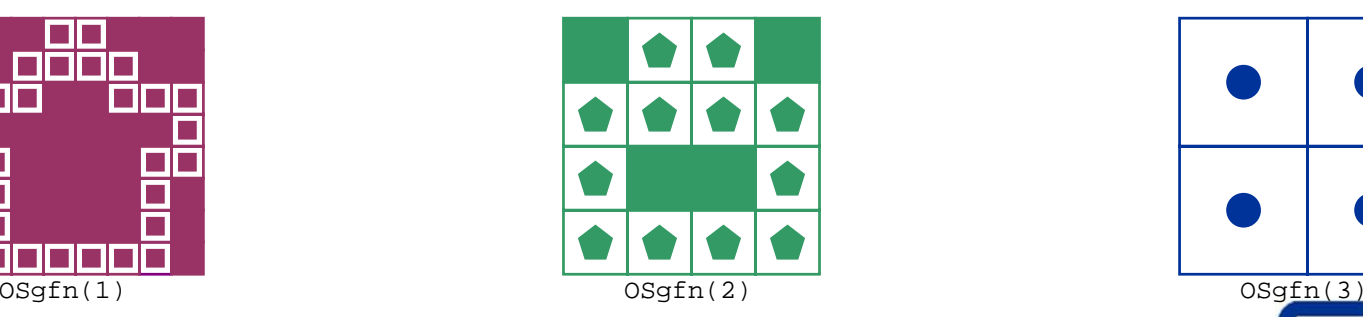

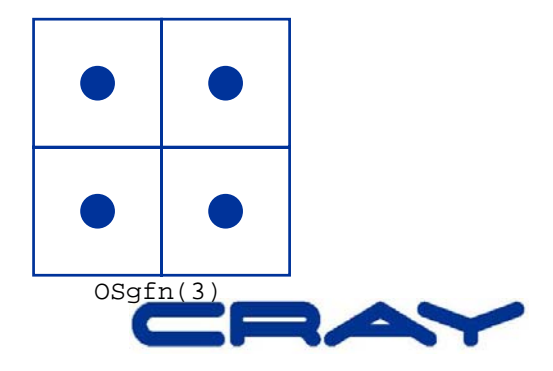

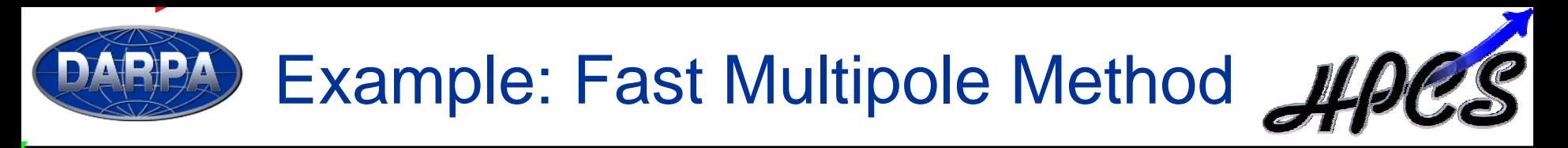

**var** OSgfn, ISgfn: [lvl **in** Levels] [SpsCubes(lvl)] [Sgfns(lvl)] [1..3] **complex;**

# *outer-to-inner translation:*

```
var o2iSiblings: [lvl in Levels] [SpsCubes(lvl)] seq(index(SpsCubes(lvl)));
for lvl in Levels by -1 {
  …forall cube in SpsCubes(lvl) {
    forall sib in o2iSiblings(lvl)(cube) {
      var Trans: [Sgfns(lvl)] [1..3] complex = lookupXlateTab(cube, sib);
      ISqfn(lvl)(cube) += OSqfn(lvl)(sib) * Trans;}
  }
  …}
```
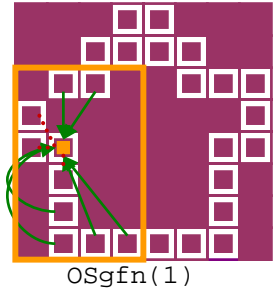

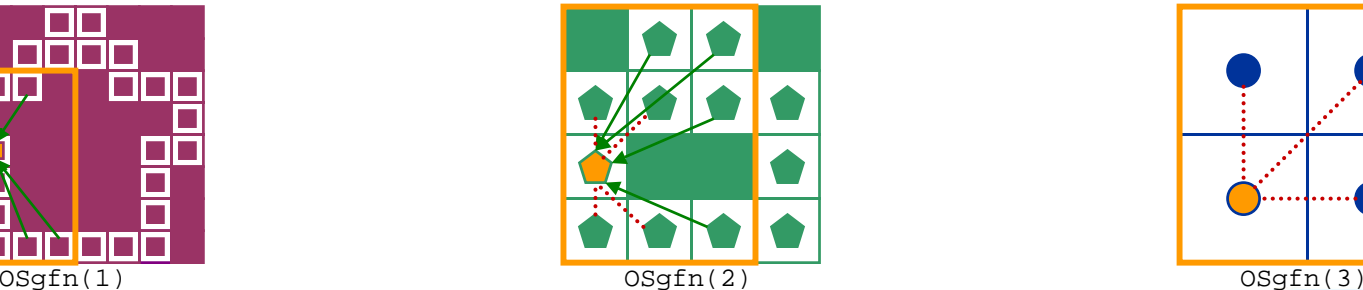

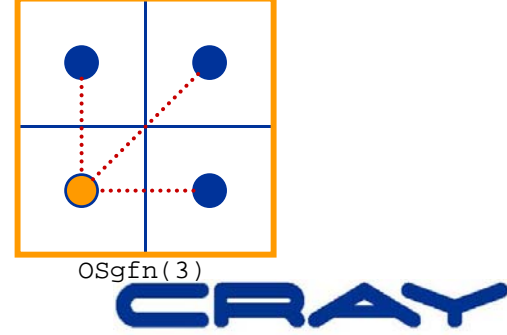

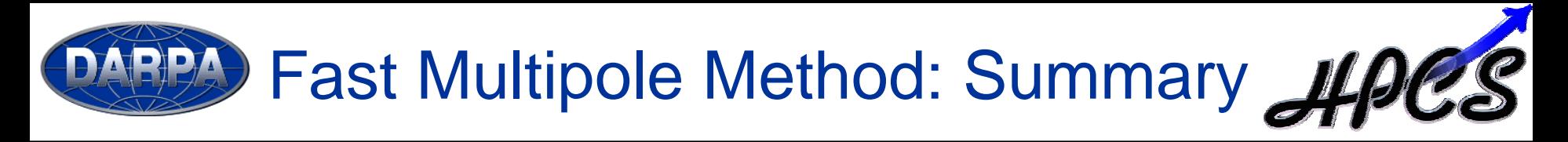

- Code captures structure of data and computation far better than sequential Fortran/C versions (let alone MPI variations on them)
	- cleaner
	- $-$  more informative
	- $-$  more succinct
- Parallelism changes at different levels of hierarchy
	- Global view and syntactic separation of concerns helps here
- Good feedback from Boeing engineer who codes FMM
- Yet, I've elided some non-trivial code (data distribution)

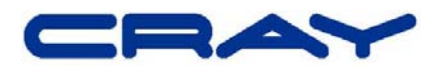

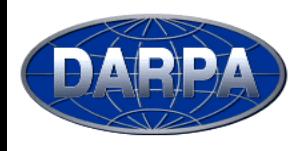

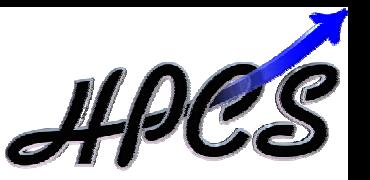

- User Acceptance
	- True of any new language
	- Quantity of features
	- Uniqueness of features
	- Skeptical parallel community
- Cascade Implementation
	- $-$  Type determination w/ OOP w/ overloading w/ ...
	- $-$  Efficient user-defined domain distributions
	- Garbage Collection
- **Commodity Architecture Implementation** 
	- Chapel designed with idealized architecture in mind
	- Clusters are not an ideal architecture
	- Result: implementation and performance challenges

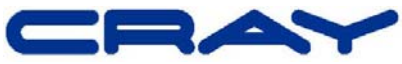

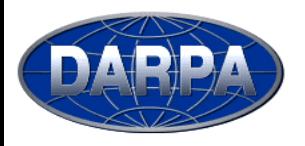

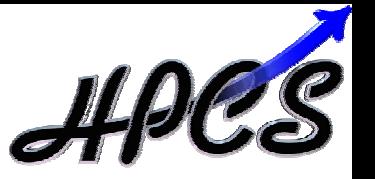

- Chapel is being designed to... …enhance programmer productivity …address a wide range of workflows
- Via high-level, extensible abstractions for... …multithreaded parallel programming …locality-aware programming …object-oriented programming …generic programming and type inference
- Status
	- language specification currently undergoing editing
		- $\bullet$  first draft will be released this winter
	- Open source implementation under way

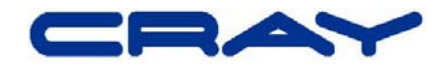